AutoCAD C ключом 2023

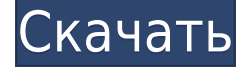

При использовании инструмента «Обновление основной надписи» в AutoCAD Полная версия Electrical вы заметите, что заголовки строк описания проекта по умолчанию не очень полезны. Они говорят LINE1, LINE2, LINE3 и т. д. Поэтому при вводе информации о описании проекта вы можете (по понятным причинам) сильно заблудиться. Описание: Этот курс разработан, чтобы научить вас основам AutoCAD Взломанная версия и подготовит вас к эффективному использованию AutoCAD в качестве инструмента проектирования. Темы включают базовое рисование блоков, использование размеров и площадей, настройку среды рисования и инструментальные палитры. Вы также узнаете, как определять объекты чертежа, включать стили, работать с текстом, печатать и работать с чертежами. (12 лекций, 11 лабораторий) SUNY GEN ED -n/a; NCC GEN ED -n/a Предлагается: осень, весна, лето Папка «Угловые метки» — это быстрый способ сделать угловые метки в AutoCAD. Вы можете выбрать любой тип метки и отобразить ее в углу любого элемента AutoCAD, используя папку «Угловые метки». Чтобы распечатать список ключей описания в наборе ключей описания, щелкните набор ключей описания в дереве настроек, чтобы отобразить представление списка, содержащее ключи описания в наборе ключей описания. Щелкните правой кнопкой мыши в представлении списка, чтобы отобразить контекстное меню. Используйте команду «Копировать в буфер обмена», чтобы скопировать содержимое представления списка в файл, который можно распечатать. У меня есть несколько описаний блоков, которыми я хочу управлять. Если я щелкну блок правой кнопкой мыши и выберу «Свойства», нет возможности управлять описанием блока для нескольких блоков. Мне нужен способ управлять этими описаниями. Я подумал, что могу создать ключ описания и использовать фильтр блоков, чтобы скрыть эти описания для нежелательных блоков. Описание: Серия лекций, которые знакомят с AutoCAD и охватывают различные аспекты использования программного обеспечения. Учащиеся узнают, как рисовать в программе блочный или безблочный рисунок, а также делать блок видимым и невидимым. Учащиеся узнают, как задавать масштабы чертежа, добавлять базовые плоскости, создавать основные символы и маркировать блоки, в том числе как создавать метки ссылок на данные. Они также узнают об основных параметрах рисования, редактировании рисунка, использовании поиска и замены, работе со слоями, рисовании и экспорте блоков в другие форматы. (10 лекций, 10 лабораторных) SUNY SFC ED -n/a; NCC ED -n/a Предлагается: осень, весна, лето

## AutoCAD Скачать С лицензионным ключом Полный ключ продукта

## [32|64bit] {{ ??????н?? ????? }} 2023

Здесь вам нужно будет установить бесплатную версию на свой компьютер. После установки вы можете получить доступ ко всем файлам проекта для начала. Здесь нет никаких ограничений, и вы можете импортировать свои файлы в формате XML или через плагин. Однако вы не можете использовать огромное количество функций AutoCAD Взломанная версия в бесплатной версии программного обеспечения. Поскольку цена AutoCAD Crack для Windows LT составляет всего 29,99 долларов, а многочисленные программы для 3D-редактирования дороги, я решил попробовать бесплатную версию. Сначала я немного скептически относился к тому, что он мне предложит. Однако, на удивление, он на самом деле очень хорош, и я могу делать на нем множество вещей. Я был впечатлен интуитивно понятным интерфейсом и всеми функциями, которые он предлагает. CMS IntelliCAD — это бесплатное программное обеспечение 2D CAD, предлагающее мощные и надежные функции для автоматического черчения и моделирования поверхностей. Я использовал это программное обеспечение в течение нескольких месяцев, и мне понравились все его функции. Он предоставляет множество полезных функций, и что меня удивило, так это то, что программное обеспечение безупречно работало в системе с двойной загрузкой и даже работало для меня, когда мне приходилось работать над сложным проектом. Я уверен, что он послужит моим основным приложением для поверхностных моделей. Хотелось бы, чтобы у него был более удобный интерфейс и, возможно, было бы меньше панелей. Blender — это программа для 3Dмоделирования и анимации, похожая на AutoCAD и 3DS Max, но ее также можно использовать для создания игр, визуальных эффектов, фильмов и симуляций виртуальной реальности. В отличие от других приложений в этом списке, вы можете создавать геометрию с нуля, проектировать с параметрическими кривыми и создавать 2D-или 3D-сетки. Это чрезвычайно универсальное приложение для 3D-моделирования. Некоторые из его лучших функций включают свободно доступные плагины, возможность сохранения в форматах DXF и OBJ. интуитивно понятный интерфейс и многое другое. Я рассказал об этом в видеоинтервью. Если вы ищете программу для 3D-моделирования, я настоятельно рекомендую приобрести эту программу. 1328bc6316

## **AutoCAD Скачать Патч с серийным ключом WIN & MAC [32|64bit] 2023**

AutoCAD — отличная программа для черчения и проектирования. Он более мощный, чем большинство других продуктов, и может использоваться для создания крупных архитектурных планов и чертежей. Если вы планируете использовать AutoCAD в своей работе, может оказаться полезным найти учебные центры в вашем регионе, которые научат вас эффективно его использовать. Изучив, как использовать AutoCAD, вы можете быть уверены, что ваши проекты будут разработаны правильно и с точностью профессионального уровня. AutoCAD полезный инструмент в наборе инструментов каждого технического специалиста, поскольку его можно настраивать, предоставляя множество вариантов для создания эстетически привлекательных проектов. Цена на AutoCAD часто делает этот инструмент роскошью, которую многие энтузиасты САПР не могут оправдать за то, чтобы платить из своего кармана. Хороший способ убедиться, что вы получаете максимальную отдачу от AutoCAD, — работать вместе с другим опытным пользователем САПР. Вы также обнаружите, что AutoCAD полезен в самых разных отраслях, включая архитектуру, проектирование, архитектуру и даже искусство. **9. Как лучше всего изучить AutoCAD?** Существует так много разных способов изучения AutoCAD, какую программу купить и какое программное обеспечение купить. В прошлом я изучил более 40 программ САПР. Дайте мне знать, какой метод обучения вы используете в этом учебном путешествии. Кривая обучения AutoCAD несложная, и существует множество онлайн-ресурсов, которые помогут вам освоить основы. Даже если вам придется хотя бы раз отмотать процесс изучения AutoCAD, оно того стоит. Людям, которые серьезно относятся к изучению AutoCAD, следует подумать о посещении учебного курса. Перед регистрацией важно решить, готовы ли вы инвестировать время и усилия в создание прочной основы для обучения AutoCAD, и есть ли у вас финансовые возможности для приобретения программного обеспечения AutoCAD.

скачать autocad последняя версия скачать приложение autocad скачать vetcad++ для autocad 2021 скачать x-force для autocad 2021 скачать блоки для autocad сантехника скачать спдс для autocad 2016 скачать геологические штриховки для autocad скачать горизонтальную рамку а4 для autocad скачать 3d модель дома autocad скачать размерный стиль для autocad

Это, вероятно, один из самых распространенных вопросов, которые мы слышим от пользователей, и, так сказать, мы создали эту серию, чтобы помочь этому процессу. Один из наиболее часто задаваемых вопросов по основам AutoCAD, который мы получаем, касается навигации по меню и многочисленным параметрам, которые поставляются с программой. В этом руководстве объясняются различные меню и способы их открытия. При первом изучении AutoCAD у вас могут возникнуть трудности с интерфейсом программного обеспечения временами он может показаться сложным и даже чуждым. Поскольку это так ново, в нем нет руководств или файлов справки, которые могут дать вам ответы, что может расстраивать. Поначалу AutoCAD может показаться немного сложным из-за множества функций и инструментов. Сначала вы также можете задаться вопросом, в чем разница между «стандартной» и «профессиональной» версиями AutoCAD. Хотя последний имеет несколько больше возможностей, чем первый, он может сбить с толку тех, кто привык к программам, так называемым функциям по умолчанию. В этом руководстве описаны основные различия между

ними. Набор продуктов Autodesk, включая AutoCAD, Civil 3D и Inventor, изначально был разработан для того, чтобы пользователи могли создавать и редактировать 3D-модели, 3Dповерхности, 2D-чертежи и 3D-тела. Это означало, что использование программного обеспечения означало работу с широким спектром инструментов и команд и знакомство с множеством различных настроек размеров, не говоря уже о множестве различных типов просмотра. Действительно, AutoCAD — это скорее пакет для трехмерного черчения, чем пакет для двухмерного черчения, поэтому, несмотря на то, что это удивительно универсальный программный пакет, у него нет прямого эквивалента в области 2D. 3D-печать становится все более популярной и быстро завоевывает популярность как основной инструмент как для профессионалов, так и для любителей, но важно понимать, что 3D-моделирование и создание чертежей с размерами — это совершенно другой навык, который может потребовать другого подхода, чем подход к 2D-черчению.

Вы можете узнать, как использовать программное обеспечение, с помощью онлайн-видео и онлайн-руководств. Однако программное обеспечение может быть сложным, и его может быть трудно полностью изучить самостоятельно. В этом могут помочь формальные программы обучения. Благодаря структурированным занятиям по САПР вы можете шаг за шагом развивать свои навыки работы с программным обеспечением и развивать более глубокое базовое понимание его использования для разработки проектов. Очевидно, что этому намного сложнее научить без того, кто на вашей стороне будет задавать вопросы. Если вы одинокий человек, считайте, что вам повезло. Вы можете изучить AutoCAD по книгам, которые мы написали, или попросить совета у друга. Если вы представляете компанию, где это платная, а не бесплатная услуга, рассмотрите возможность перехода на план подписки, который предлагает неограниченный доступ к новейшим функциям AutoCAD. Например, планы подписки Basic, Professional и Architect вполне разумны. Поначалу изучение AutoCAD может быть довольно сложным, но мы шаг за шагом достигнем этой цели. Когда у нас будет базовое понимание, мы будем продолжать практиковать эти навыки. Следующим шагом является понимание основных понятий и функций. Когда мы овладеем ими, мы сможем добиться того, чего хотим. Очень важно много работать, когда мы учимся. Это не происходит в одночасье. Чтобы стать опытным пользователем программного обеспечения САПР, требуется время и понимание. Ниже приведены упражнения, которые научат вас, как получить доступ и открыть AutoCAD. Обратите внимание, что просто научиться нажимать кнопку «ESC» или «ENTER» недостаточно. Вам также необходимо узнать, как открыть новый файл, как выполнить учебник и другие дополнительные функции. Изучая AutoCAD, вы научитесь создавать чертежи. Вы узнаете, как форматировать свою работу, перемещаться по ней и управлять ею, а также вставлять и изменять существующие рисунки.Чтобы по-настоящему понять это программное обеспечение, также важно узнать, как основные команды организованы в инструменты, чтобы вы были знакомы с их функциями и тем, как они используются для создания дизайна. Вам также может понадобиться узнать, как использовать рабочее пространство САПР, как выполнять необходимые функции и как общаться с другими дизайнерами и инженерами.

<https://techplanet.today/post/como-descargar-autocad-con-licencia-de-estudiante-hot> <https://techplanet.today/post/como-descargar-autocad-land-2009> <https://techplanet.today/post/descargar-arkitool-para-autocad-2018-gratis>

Автокад не для новичков. AutoCAD — сложное программное обеспечение, которым непросто пользоваться. Я не говорю, что не учись этому. Я говорю, что вы не научитесь этому за одну

ночь. Это отличный инструмент для обучения, но иногда он может разочаровывать. Попробуйте найти наставника, который использовал AutoCAD, чтобы помочь вам в этом процессе. Изучать AutoCAD легко с помощью нескольких интерактивных учебных пособий, подобных тем, которые доступны на сайте autodesk.com. Эти полезные руководства шаг за шагом проведут вас через процесс изучения и использования AutoCAD. С легкостью обучения приходит отсутствие обучения. Если вы быстро учитесь, большая часть того, что вам нужно знать в AutoCAD, скорее всего, будет полностью интуитивно понятной. При достаточной практике даже простые задачи в AutoCAD могут укорениться и стать второй натурой. Это отличный инструмент для загруженной студии, которая хочет быстро развернуться. Когда у вас есть курс по AutoCAD, вы знаете, что собираетесь многому научиться и что вам нужно усвоить много информации. Не говоря уже о необходимой практике. Итак, когда вы находитесь в середине курса, вы понимаете, что требуется некоторое время, чтобы начать использовать и эффективно изучать AutoCAD. Все отличия новой версии AutoCAD от предыдущей версии AutoCAD заключаются в том, что она очень проста в использовании, но не дружелюбна для новичков. Если вы новичок в AutoCAD, вы можете использовать блог Autodesk для легкого обучения. AutoCAD — это простое в использовании программное обеспечение, что делает его популярным среди пользователей. Если вы новичок в использовании программного обеспечения САПР, вы можете получить основы, посмотрев некоторые онлайн-видео, учебные пособия и группы Facebook. Вы можете использовать обширные знания о программном обеспечении САПР для изучения и применения AutoCAD в своих собственных проектах. Используя этот метод, вы можете быстро и легко изучить основы программного обеспечения.

<https://miaprintshop.com/wp-content/uploads/2022/12/AutoCAD-3.pdf>

<https://entrelink.hk/event/скачать-бесплатно-autodesk-autocad-код-активации-с-key/>

<https://elolist.com/wp-content/uploads/2022/12/AutoCAD-Windows-2023.pdf>

<https://rednails.store/скачать-ключ-автокад-2019-extra-quality/>

<http://naturopathworld.com/?p=24132>

[https://eleven11cpa.com/wp-content/uploads/2022/12/Autodesk\\_AutoCAD\\_\\_\\_\\_\\_\\_\\_\\_Windows\\_1011\\_202](https://eleven11cpa.com/wp-content/uploads/2022/12/Autodesk_AutoCAD________Windows_1011_2022.pdf) [2.pdf](https://eleven11cpa.com/wp-content/uploads/2022/12/Autodesk_AutoCAD________Windows_1011_2022.pdf)

<https://bodhirajabs.com/скачать-автокад-бесплатно-без-лиценз/>

<http://phukienuno.com/скачать-автокад-пробную-версию-беспл/>

<https://helloenquiry.in/wp-content/uploads/2022/12/gisfyn.pdf>

[https://www.dominionphone.com/autocad-2019-23-0-скачать-с-лицензионным-кодом-win-mac-x32-](https://www.dominionphone.com/autocad-2019-23-0-скачать-с-лицензионным-кодом-win-mac-x32-64-2023/) [64-2023/](https://www.dominionphone.com/autocad-2019-23-0-скачать-с-лицензионным-кодом-win-mac-x32-64-2023/)

<http://www.studiofratini.com/скачать-типы-линий-в-автокаде-fix/>

<http://mysleepanddreams.com/wp-content/uploads/2022/12/CRACKED.pdf>

<http://www.cryptofxinsider.com/wp-content/uploads/2022/12/arihredm.pdf>

<http://adomemorial.com/2022/12/16/скачать-меню-гео-для-автокада-2022-new/>

<https://5b45.com/wp-content/uploads/2022/12/Autodesk-AutoCAD-2022.pdf>

<https://bodhirajabs.com/autodesk-autocad-с-лицензионным-ключом-for-windows-64-bits-2022/>

<https://maithai-massage.cz/wp-content/uploads/2022/12/mardurya.pdf>

<https://teenmemorywall.com/библиотека-для-автокада-скачать-бесп/>

<http://walkforhealth.info/wp-content/uploads/2022/12/urajar.pdf>

<https://arlingtonliquorpackagestore.com/скачать-бесплатно-autodesk-autocad-ключ-продукта-п/>

1. Создайте базовый 2D-чертеж: вы уже закончили рисовать и сохранили шаблон. Теперь мы узнаем, как создать базовый 2D-чертеж для вас в следующем видео (это руководство предназначено для пользователей Windows): Автокад или *AutoDesk®* — это полная программа для рисования, которая позволяет создавать, редактировать и публиковать собственные

чертежи САПР. В этом вводном руководстве по AutoCAD мы расскажем об основных командах командной строки и о том, как их можно комбинировать для создания собственных стандартов САПР. Замечательная программа для черчения и проектирования AutoCAD имеет богатый набор функций и множество специализированных функций для повышения производительности труда. AutoCAD — мощная, но сложная программа для черчения. Когда вы впервые запустите AutoCAD, он предложит вам краткое введение в его использование, а затем вы сможете заняться своими делами. 7. Зачем мне изучать AutoCAD? Изучение AutoCAD может быть особенно полезно графическим дизайнерам, архитекторам, инженерам, программистам и другим специалистам, использующим программное обеспечение САПР. Суть в том, что программное обеспечение AutoCAD часто необходимо во многих профессиональных областях. Изучите основы AutoCAD — так вы сможете лучше с ним работать. **8. Какой опыт** или образование мне необходимы для успешной работы с AutoCAD? Независимо от того, являетесь ли вы опытным пользователем AutoCAD или только начинаете знакомиться с этим новым программным обеспечением, важно знать, во что вы ввязываетесь. Потратьте это время, чтобы изучить все тонкости этого мощного программного обеспечения, и вы обнаружите, что изучить его на самом деле довольно просто. Это особенно верно для тех, кто имеет опыт работы с другими программами CAПР — AutoCAD легко освоить. Поскольку более новой версией AutoCAD является Win10, а не Мас или Linux, инженеру-конструктору может быть сложнее изучить устаревшее приложение AutoCAD, поскольку мы видим, что поколение людей, приходящих в эту область, не привыкло создавать дизайн с нуля, и изучение старых программ.